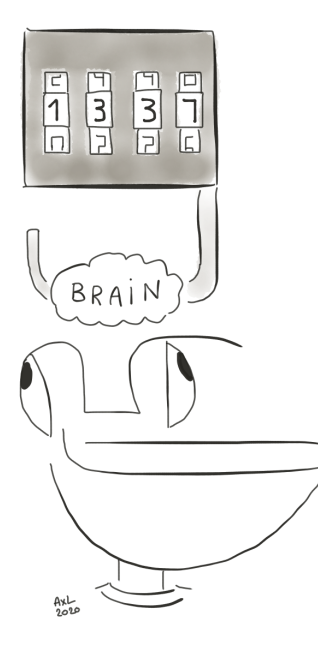

# Hacking de capteur de glycémie connecté

Axelle Apvrille (Fortinet) Travis Goodspeed

Unlock Your Brain Harden Your System UYBHYS

Novembre 2020

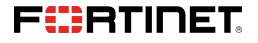

Bonjour !

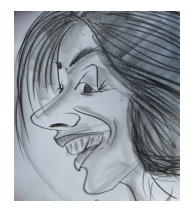

Axelle Apvrille Principal Security Researcher chez Fortinet, @cryptax Mobile malware, IoT, [Ph0wn CTF](https://ph0wn.org)

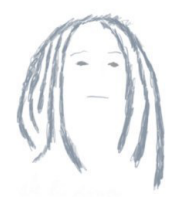

#### Travis Goodspeed

Digital watchmaker and Studebaker enthusiast, @travisgoodspeed GoodFET, [GoodWatch,](https://github.com/travisgoodspeed/goodwatch) PoC||GTFO

# FreeStyle Libre: c'est vraiment utile !

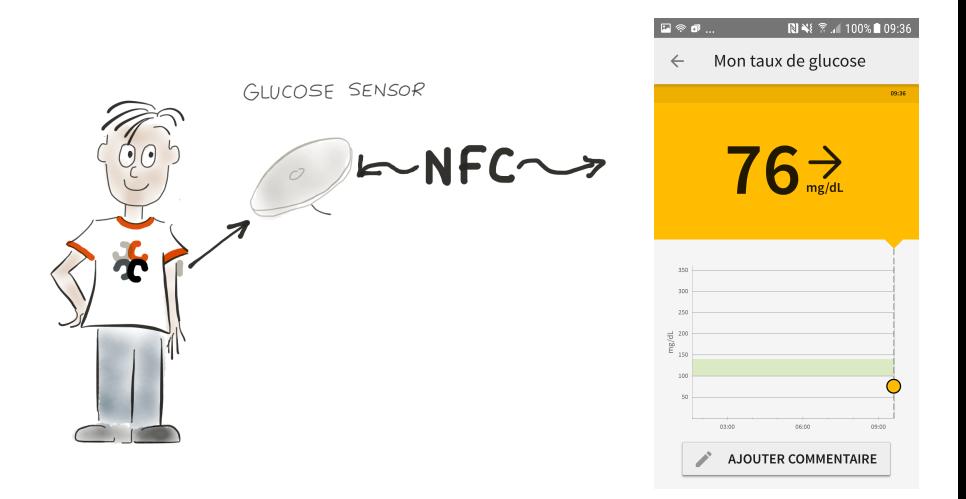

Evite de devoir se piquer trop souvent

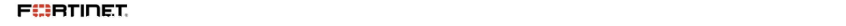

# Cycle de vie d'un capteur

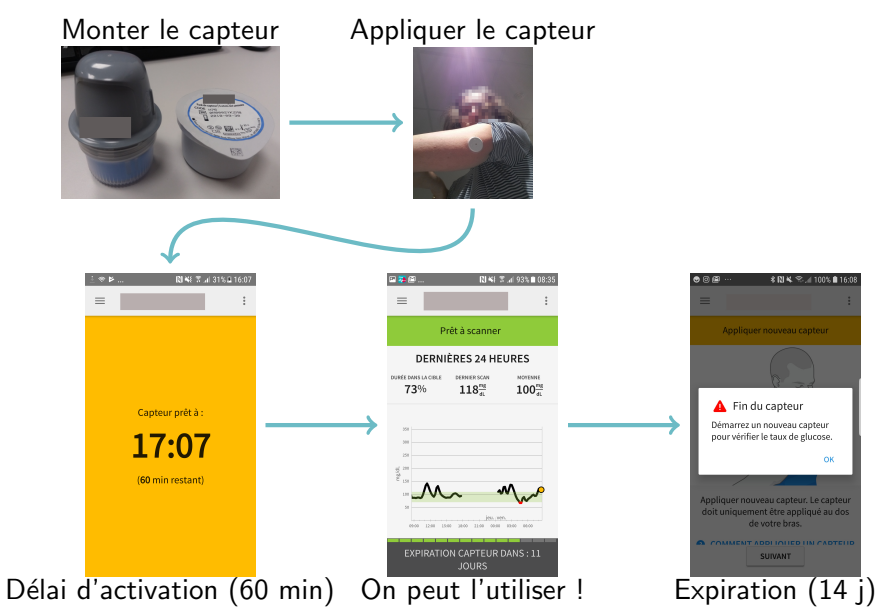

 $H_{\text{S}}$ emie connective - UYBHYS 2020 - UYBHYS 2020 - Apvrille, Goodspeed 4/16/16/2020 - Apvril 16/16/16/16/16

# **Hacking**

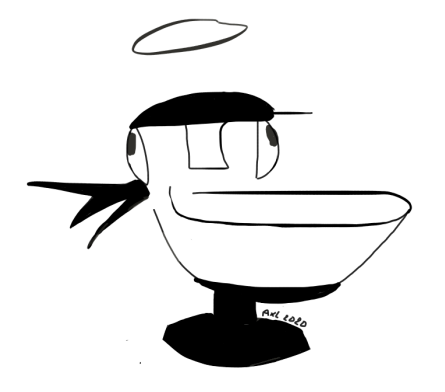

- **1** Réinitialisation du capteur
- **2** Durée d'activation
- <sup>3</sup> Zonage du capteur
- **4** Longévité du capteur
- **6** Modifier les valeurs de glycémie

Ces hacks fonctionnent sur le FreeStyle Libre, mais n'ont pas été testés sur le tout nouveau FreeStyle Libre 2\*

\* Disponibles en France seulement depuis Juin 2020, vendus en ligne, pas encore remboursés par la Sécu.

#### Avertissement d'usage !

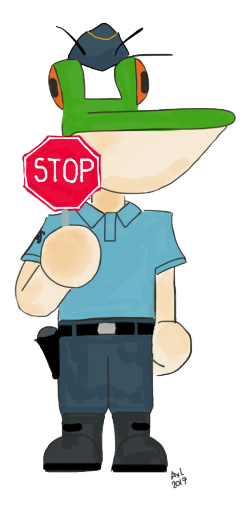

#### Ces hacks fonctionnent d'un point de vue technique

Ils n'ont pas été testés d'un point de vue médical et peuvent être dangereux. Nous vous déconseillons de "jouer" avec.

mais un attaquant pourrait le faire...

Hacking de capteur de glyc´emie connect´e - UYBHYS 2020 - Apvrille, Goodspeed 6/16

## Démo: résurrection

#### Principe

- $\blacksquare$  Le capteur a expiré
- Magie\* ! On le ramène à la vie !
- Il faut l'activer (comme un capteur  $\blacksquare$ neuf)
- Attendre le délai d'activation (comme un capteur neuf)
- Puis l'utiliser ! (euh, attention, il n'est pas vraiment neuf !)

\* En fait, non, il n'y a rien de magique

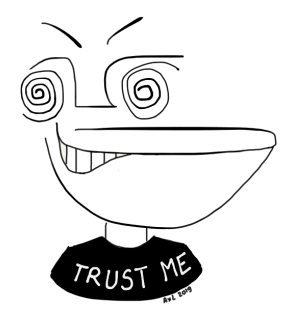

#### $H_{\text{S}}$ emie connection de capteur de glyc $e$  - UYBHYS 2020 - Apvrille, Goodspeed 7/16

#### **1** Démontage de l'objet: il y a une puce TI RF 430 TAL

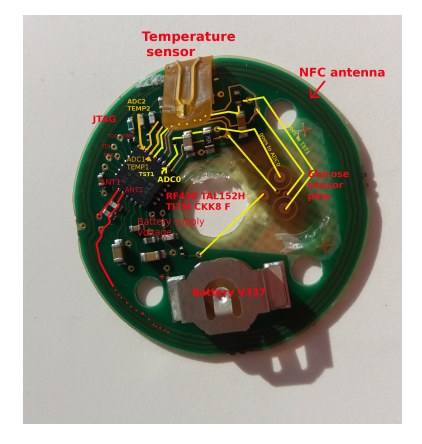

 $H_{\text{S}}$ emie connection de capteur de glyc $e$  - UYBHYS 2020 - Apvrille, Goodspeed 8/16/16/16/16

#### **1** Démontage de l'objet: il y a une puce TI RF 430 TAL

2 Petit à petit, identification d'une commande NFC, A3: lecture de n'importe quelle adresse (mot de passe nécessaire)

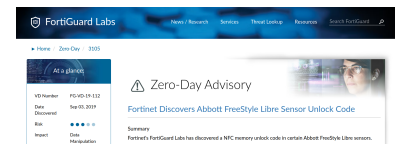

- **1** Démontage de l'objet: il y a une puce TI RF 430 TAL
- 2 Petit à petit, identification d'une commande NFC, A3: lecture de n'importe quelle adresse (mot de passe nécessaire)
- <sup>3</sup> Dump du firmware, via NFC

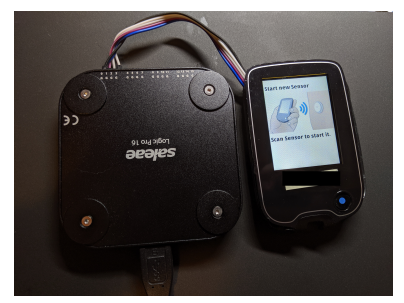

- **1** Démontage de l'objet: il y a une puce TI RF 430 TAL
- 2 Petit à petit, identification d'une commande NFC, A3: lecture de n'importe quelle adresse (mot de passe nécessaire)
- <sup>3</sup> Dump du firmware, via NFC
- **4** Reverse du firmware, identification d'une fonction désactivée (E0) pour le reset

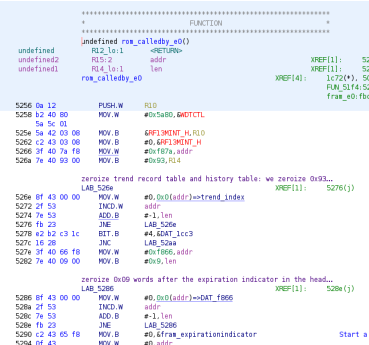

- **1** Démontage de l'objet: il y a une puce TI RF 430 TAL
- 2 Petit à petit, identification d'une commande NFC, A3: lecture de n'importe quelle adresse (mot de passe nécessaire)
- <sup>3</sup> Dump du firmware, via NFC
- **4** Reverse du firmware, identification d'une fonction désactivée (E0) pour le reset
- **6** Implémentation d'une appli Android

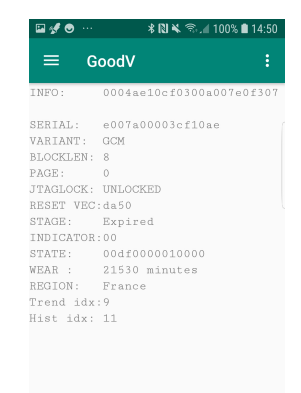

**EXPORT TO CLIPBOAR** 

# Sections du capteur et CRC

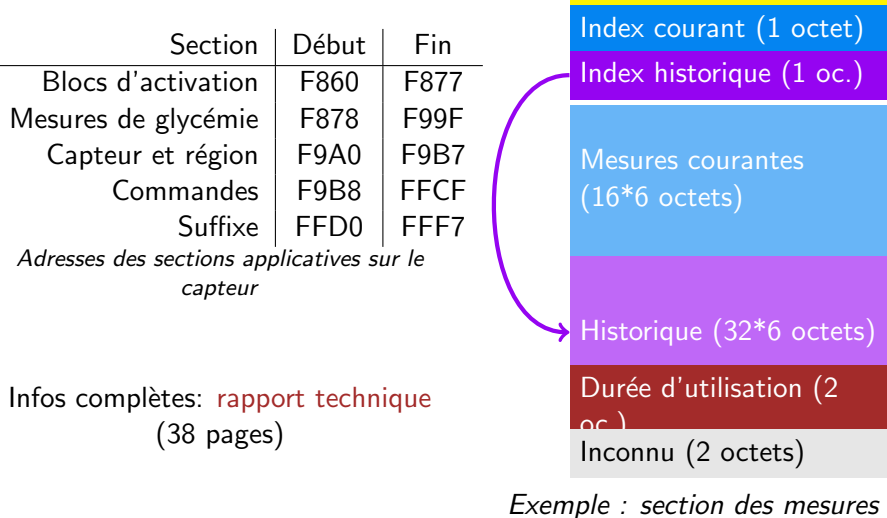

CRC 16 (2 bytes)

#### $H_{\text{S}}$ emie connection de capteur de glyc $e$  - UYBHYS 2020 - Apvrille, Goodspeed 9/16/16/16/16/16/16/16/16/16

÷,

#### Assassinat d'un capteur

Deux facons de faire:

- Sale: corruption de la mémoire.
- **Propre: modifier l'état du** capteur vers "expiré".

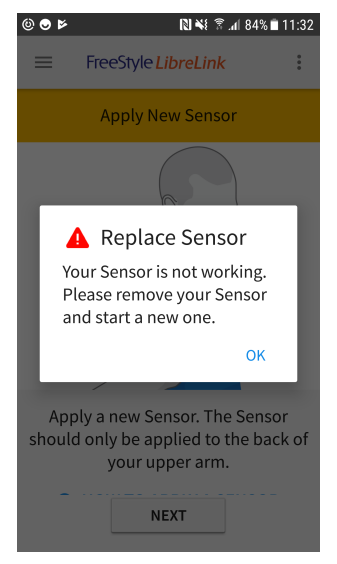

Exemple : corruption mémoire

#### $H_{\text{SUS}}$ emie connective - UYBHYS 2020 - UYBHYS 2020 - Apvrille, Goodspeed 10/16/16/16/16/16/16/16/16/16/16/16

#### Démo: hack de l'activation avec Frida

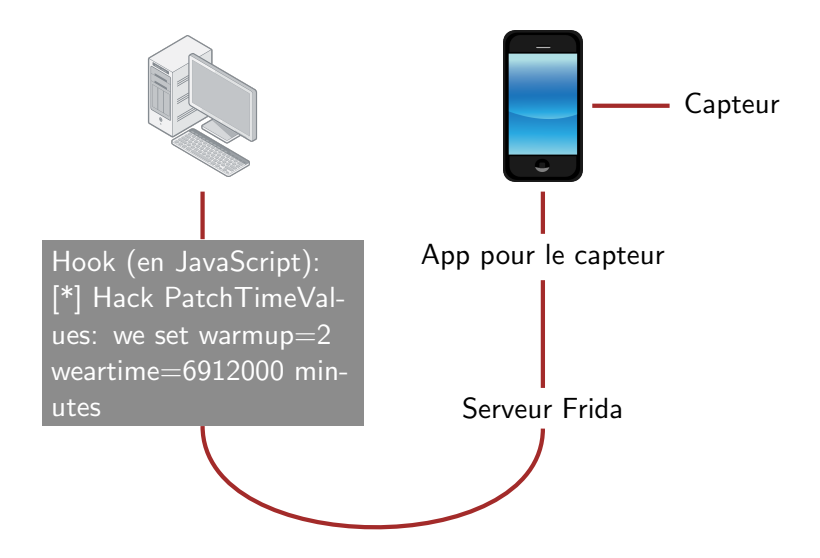

 $H_{\text{SUS}}$ emie connective - UYBHYS 2020 - UYBHYS 2020 - Apvrille, Goodspeed 11/16.

#### Récapitulatif des hacks

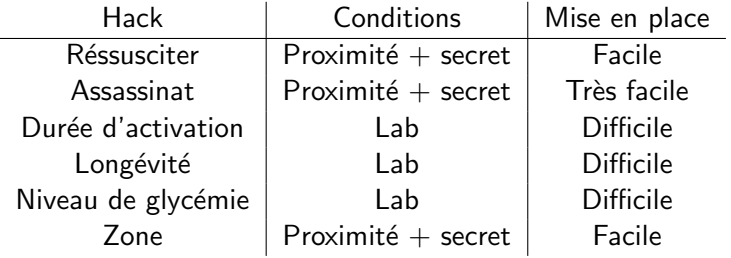

Vulnérabilités remontées au fabriquant, a priori ne sont plus présentes dans Libre 2.

# Que ferait un attaquant ?

C'est bien plus facile d'infecter le téléphone avec un rançongiciel !

[Les malwares "pour](https://fortinetweb.s3.amazonaws.com/fortiguard/research/diabetes-malware.pdf) diabétiques", ça existe !

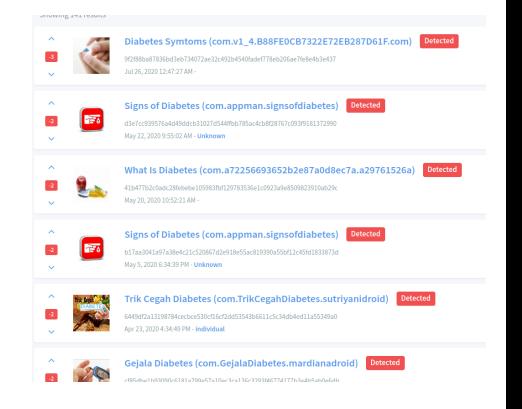

### Et FreeStyle Libre 2 ?

La FRAM est chiffrée par un algorithme propriétaire:

- Génération d'une clé de bloc basée sur l'id du capteur, le modèle, magic, et le numéro du bloc
- $\blacksquare$  XOR avec la clé

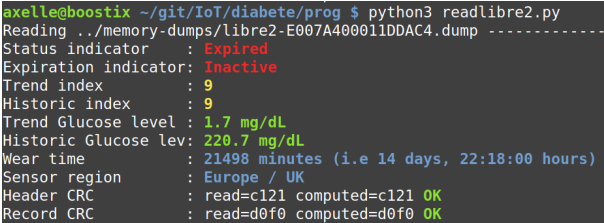

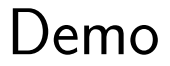

- [Rapport complet](https://fortinetweb.s3.amazonaws.com/fortiguard/research/techreport.pdf) sur le capteur de glycémie
- Good V Android application
- [Outil pour la lecture du FreeStyle Libre](https://github.com/cryptax/misc-code/blob/master/glucose-tools/readdump.py)
- $\blacksquare$  [NFC exploitation with RF430RFL152 and 'TAL152,](https://www.alchemistowl.org/pocorgtfo/pocorgtfo20.pdf) PoC  $\parallel$ GTFO, 20:03

# Nous contacter : @cryptax @travisgoodspeed

Merci particulièrement à

- $\blacksquare$  Contacts diabétiques (je garde anonyme!)
- Et: @aamirlakhani @PagetPhil @TuxDePoinsisse @aurelsec @UYBHYS

Je serais bien venue déguster des galettes bretonnes... snif

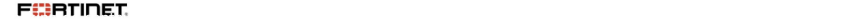